# Microsoft Word 2007 Advanced – 1 Day

**Having completed the Foundation and Intermediate course, or equivalent, you will be ready to move on to the more advanced tasks that Word can provide solutions for.**

**After completing this course you should be able to carry out work to a very high level using Word, after that it is just practise.**

**In this course the following areas will be covered, we can also teach this content in either Word XP or 2003**

#### **Section One: Working with Graphics**

- • Working with Images
- • Working with ClipArt
- • Working with WordArt
- Using Autoshapes
- Arranging Graphics

#### **Section Two: Working with Advanced Graphics and Objects**

- Using Building Blocks
- Creating SmartArt
- Editing SmartArt
- Using Text Boxes
- Embedding Objects

#### **Section Three: Using Tables**

- Creating Tables
- Editing Tables
- • Applying Basic Formatting
- Advanced Formatting
- • Using Border Buttons
- • Using the Table Dialogue

#### **Section Four: Doing more with Tables**

- • Advanced Table Tasks
- • Advanced Data Tasks
- Using the Equation Ribbon
- Saving an Equation to the Gallery
- Working with Charts

#### **Section Five: Using Styles**

- Using the Quick Style Gallery
- Changing Styles
- • Using the Style Pane
- Doing more with Styles

## **Section Six: Advanced Topics**

- Modifying Basic Word Options
- Modifying Advanced Word Options
- Information Rights Management
- • Word & Windows

# **RARE**

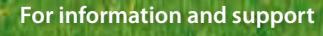

**Meridian House Winsford Ind Est Winsford Cheshire CW7 3QG**

### **0845 600 6990 info@rareit.com**

**www.rareit.com**

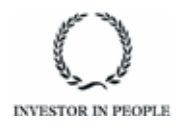